## **Feedback-Meldungen**

Sogenannte **Toastmeldungen** geben dem App-Anwender kurzzeitig Feedback über gerade ausgeführte Aktionen.

## Übersicht Toastmeldungen

Die folgende Liste der Toastmeldungen kann durchsucht werden. Geben Sie dafür im Feld **Global Filter** Ihren Suchbegriff ein.

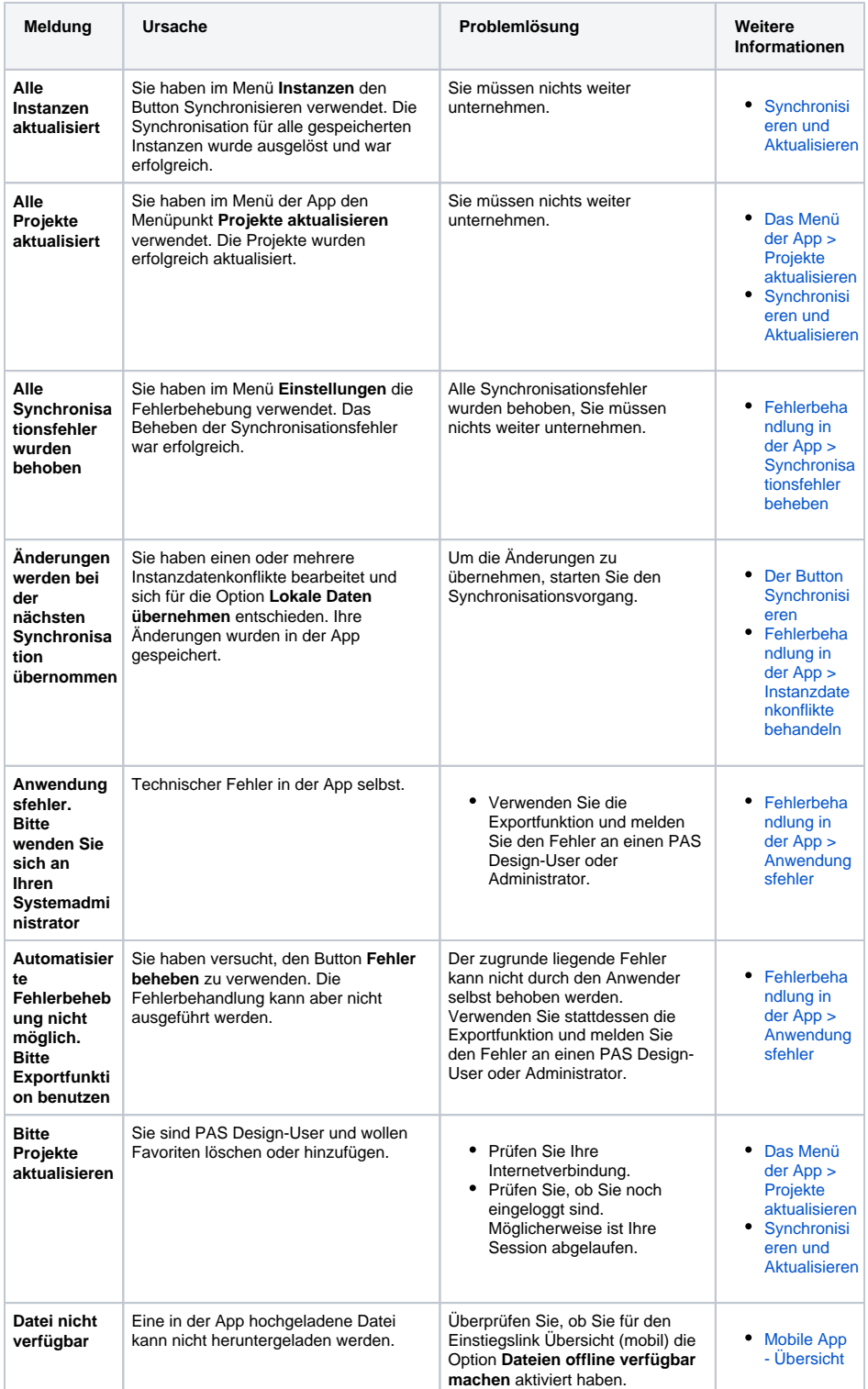

**Related Pages:** • [Troubleshooting Mobile](https://doc.scheer-pas.com/display/SUPPORT/Troubleshooting+Mobile) [App-](https://doc.scheer-pas.com/display/SUPPORT/App-Hinweismeldungen)[Hinweismeldungen](https://doc.scheer-pas.com/display/SUPPORT/App-Hinweismeldungen) <sup>o</sup> [Instanz-](https://doc.scheer-pas.com/display/SUPPORT/Instanz-Fehlermeldungen)[Fehlermeldungen](https://doc.scheer-pas.com/display/SUPPORT/Instanz-Fehlermeldungen) • Information to Include in a [Support Request](https://doc.scheer-pas.com/display/SUPPORT/Information+to+Include+in+a+Support+Request)

## **Related Documentation:**

- [MOBILE](#)
	- [Die Scheer PAS](https://doc.scheer-pas.com/pages/viewpage.action?pageId=5669402)
	- [Mobile App](https://doc.scheer-pas.com/pages/viewpage.action?pageId=5669402) <sup>o</sup> Synchronisieren
	- [und Aktualisieren](https://doc.scheer-pas.com/pages/viewpage.action?pageId=48758928)
	- [Fehlerbehandlung](https://doc.scheer-pas.com/pages/viewpage.action?pageId=56426564)
	- [in der App](https://doc.scheer-pas.com/pages/viewpage.action?pageId=56426564)
- [BPaaS](https://doc.scheer-pas.com/display/BPAASEN) (Englisch)

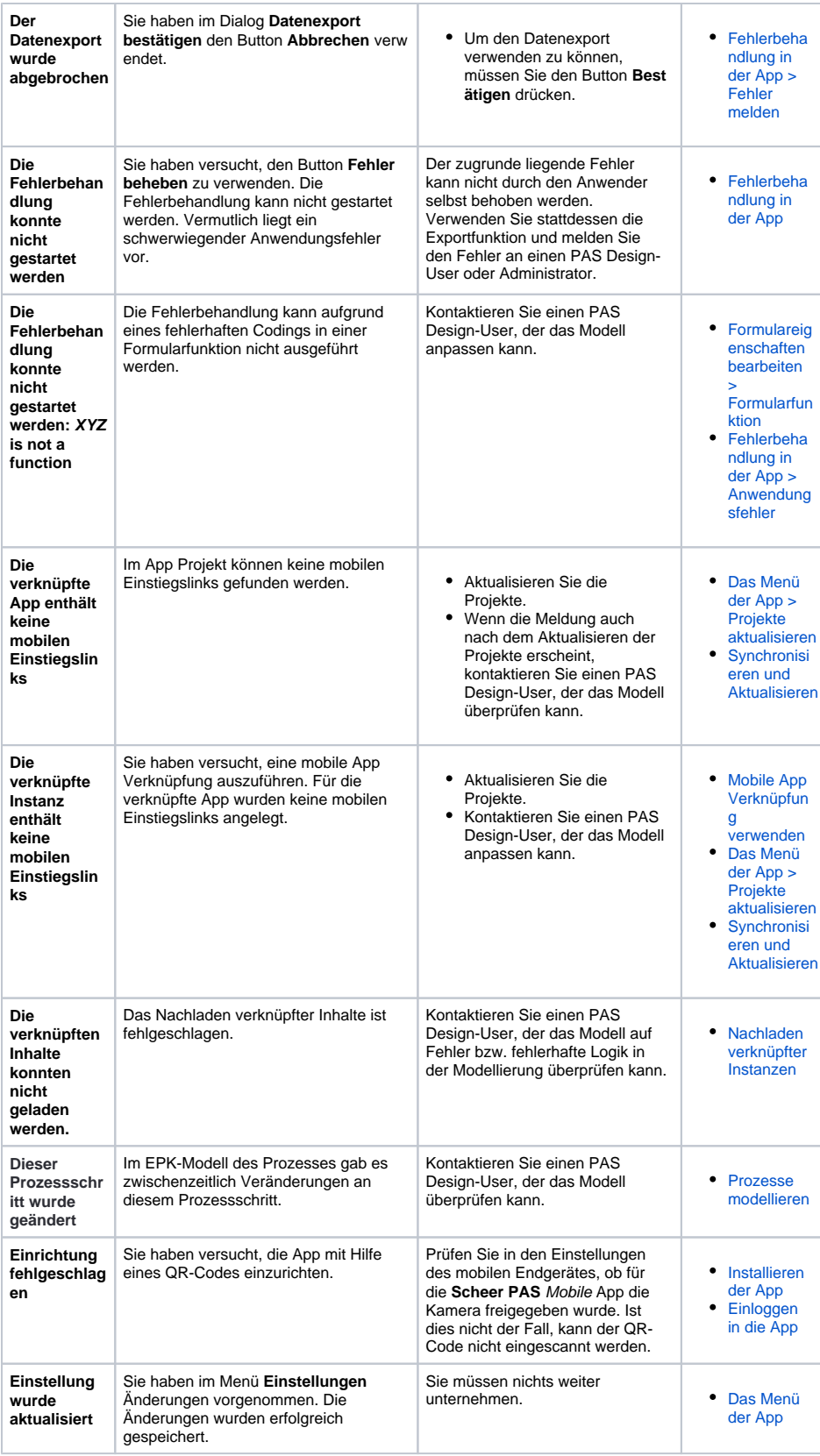

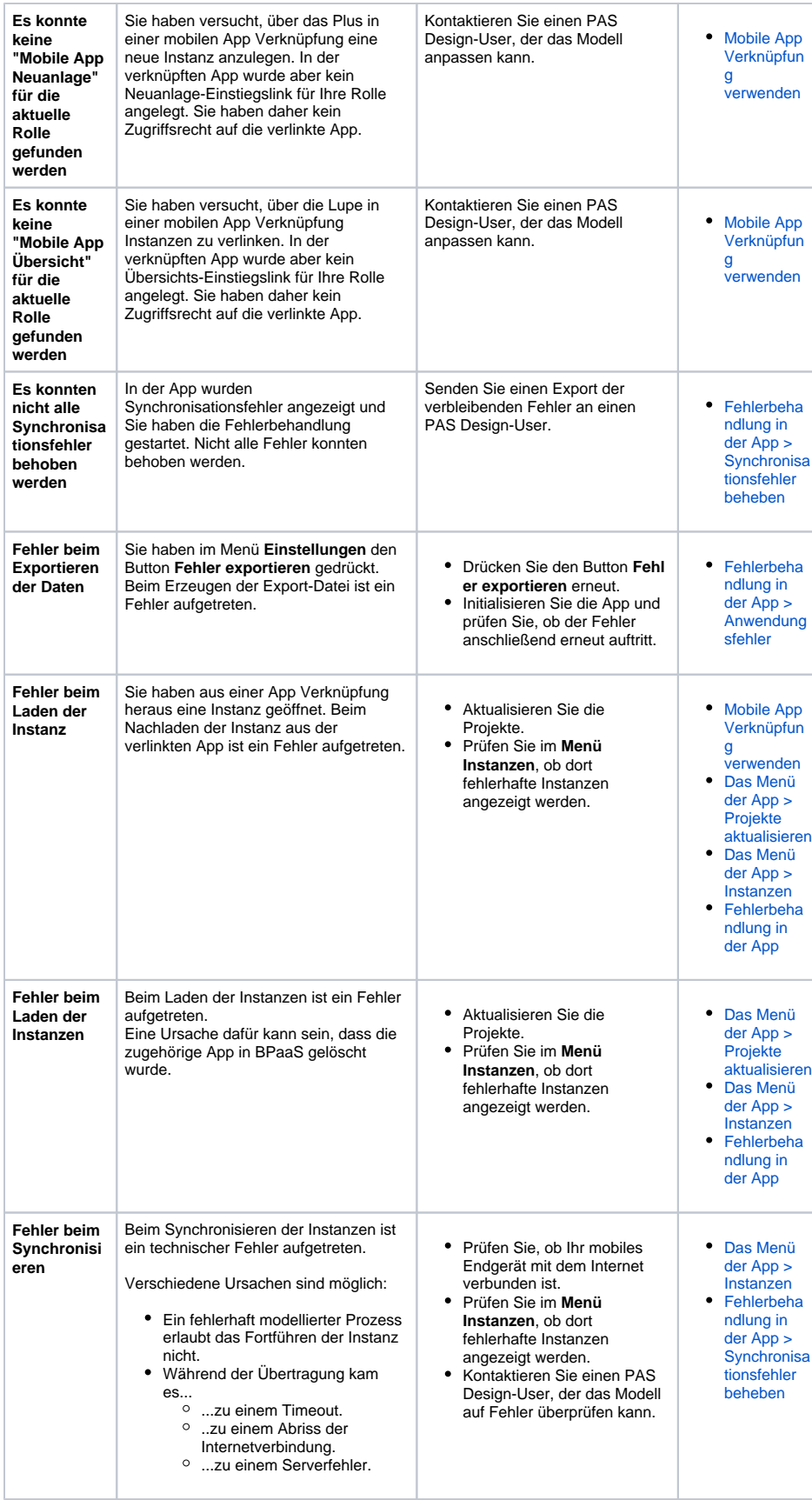

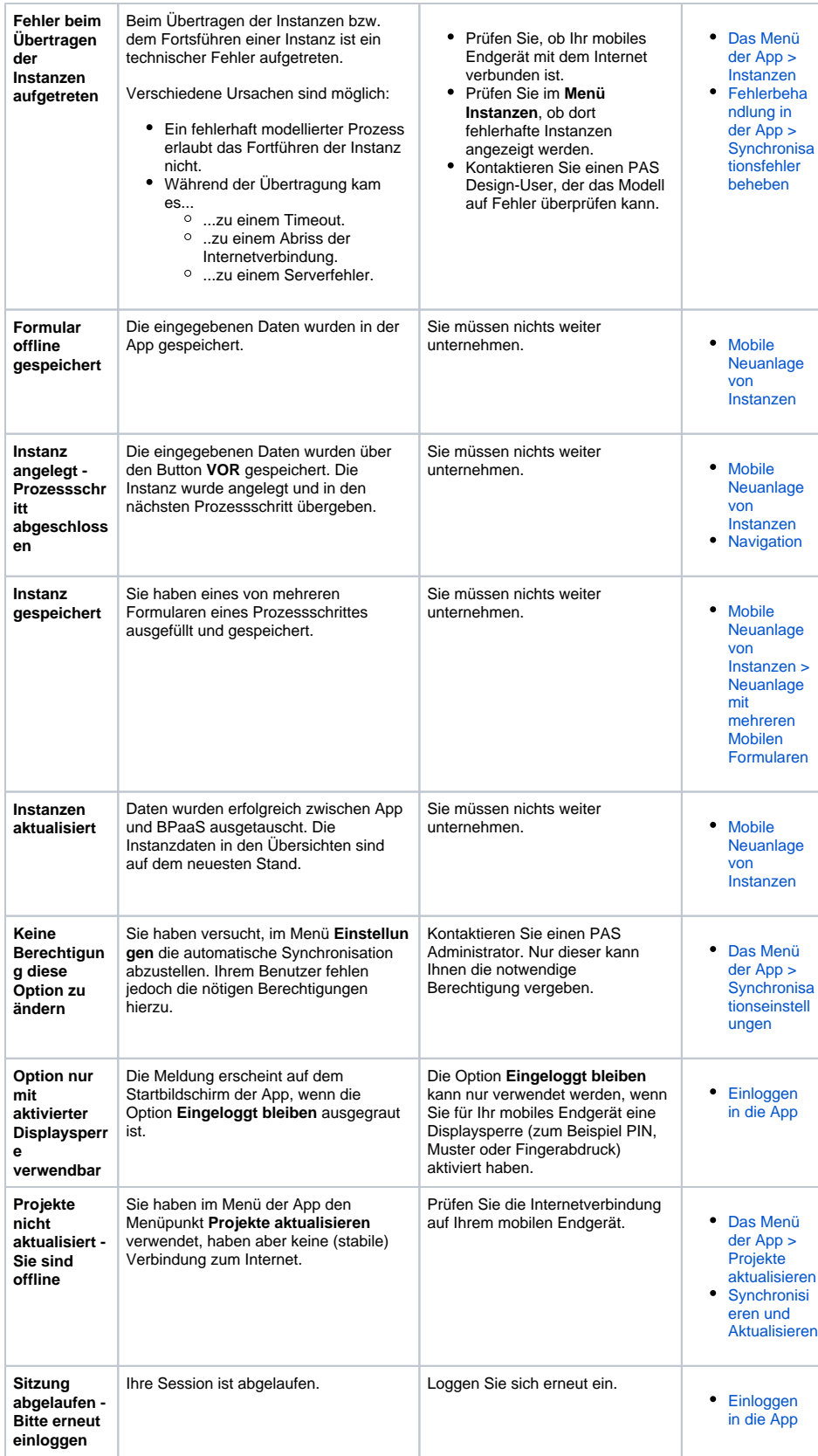

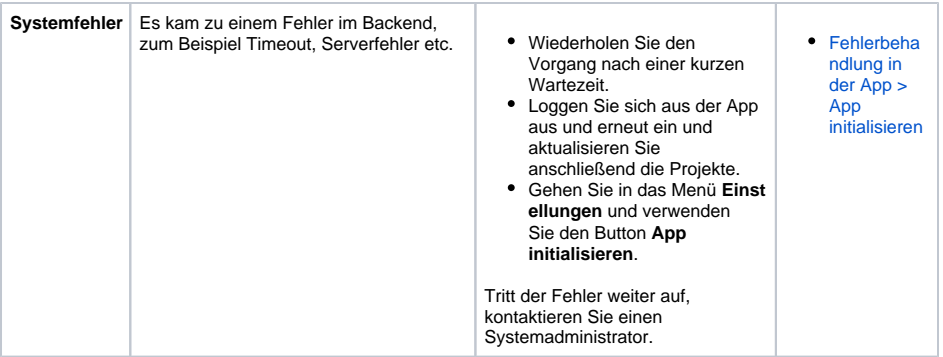